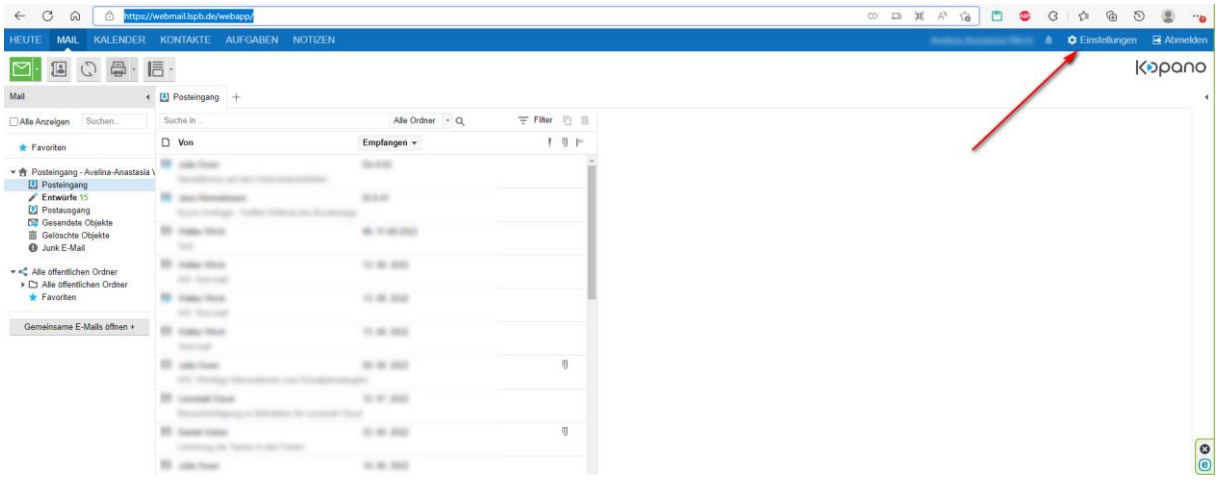

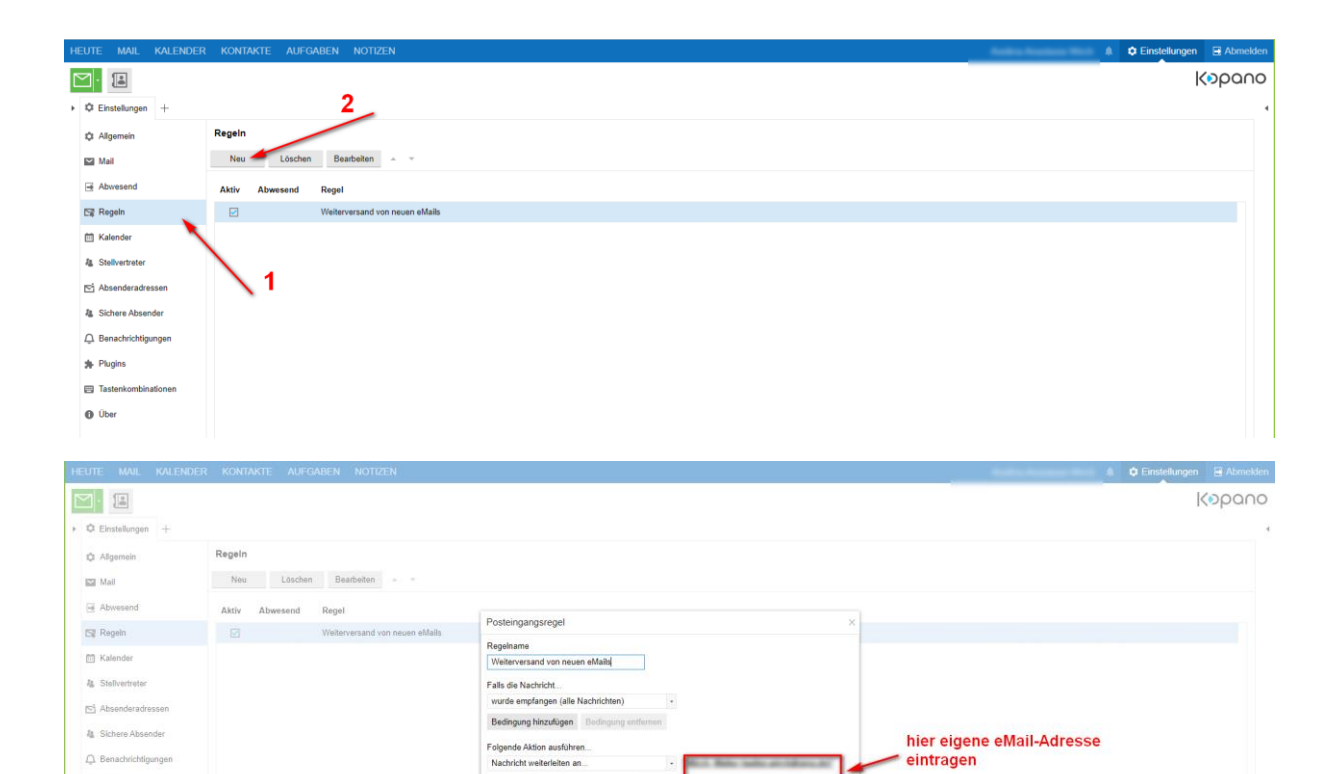

 $\overline{\mathcal{A}}$ 

Spaicham Abbrechen

Speichern

 $\begin{array}{|c|} \hline \text{o} \\ \hline \text{e} \end{array}$ 

Aktion hinzufügen Aktion entfernen

Ausnahme hinzufügen Ausnahme entfernen

\_}Nur anwenden wenn Abwesenheitsbenachrichtigung aktiv ist<br>□ Keine weiteren Regeln anwenden

Ausnahmen<br>Auswählen

 $g_{\bar{0}}$  Plugins

 $0$  Ober

El Tastenkombinationer

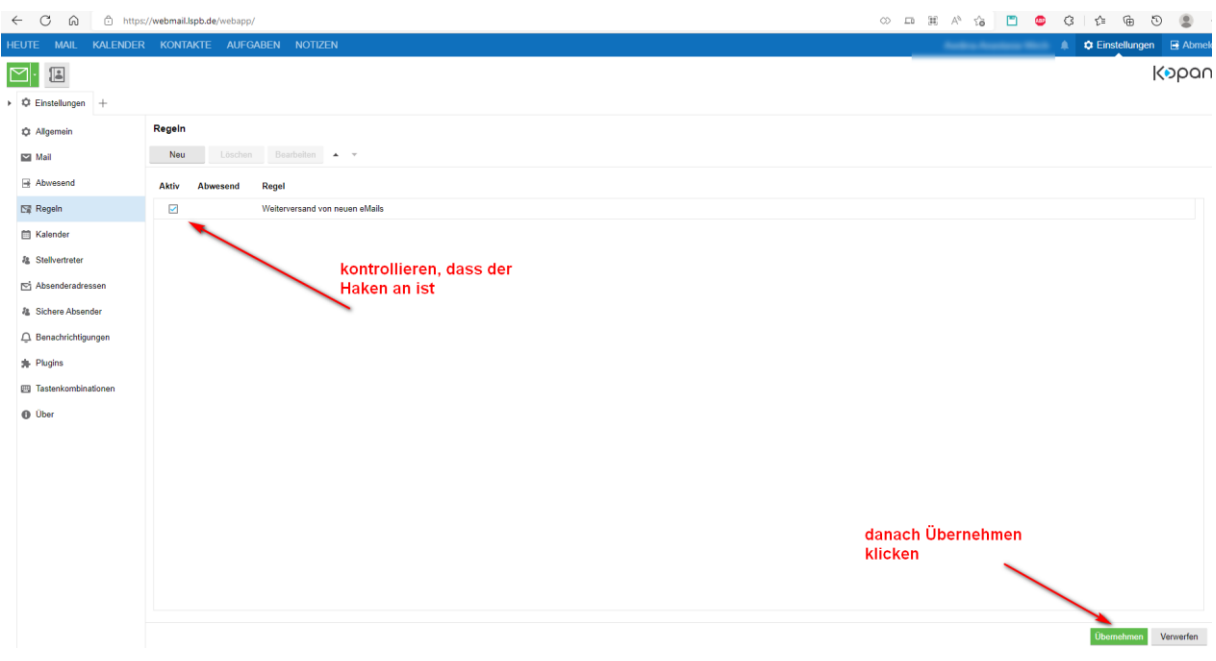

## Danach kommen Benachrichtigungen in dieser Form:

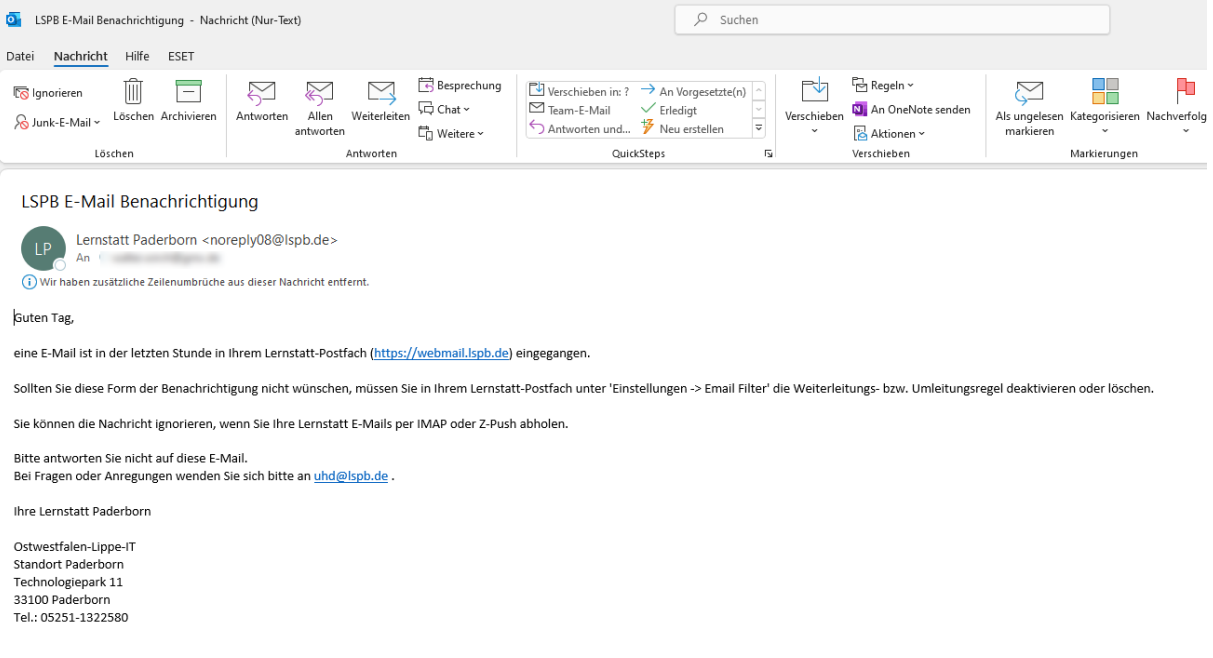